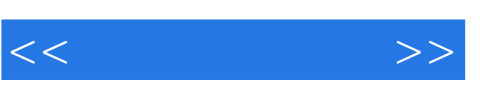

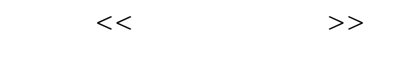

- 13 ISBN 9787112124947
- 10 ISBN 7112124948

出版时间:2011-1

作者:章玉//胡兴华//王佳

页数:170

PDF

更多资源请访问:http://www.tushu007.com

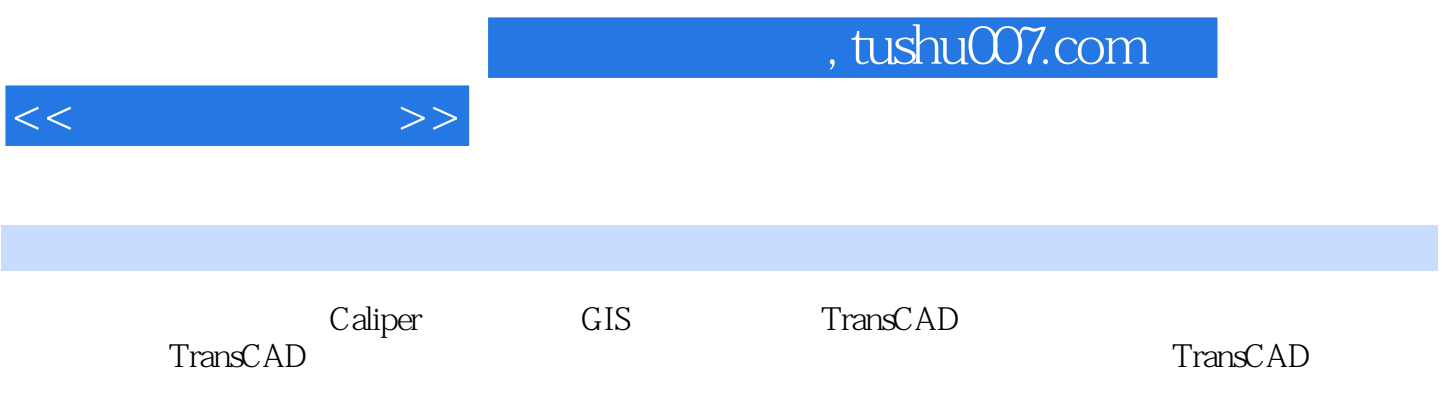

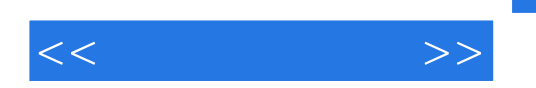

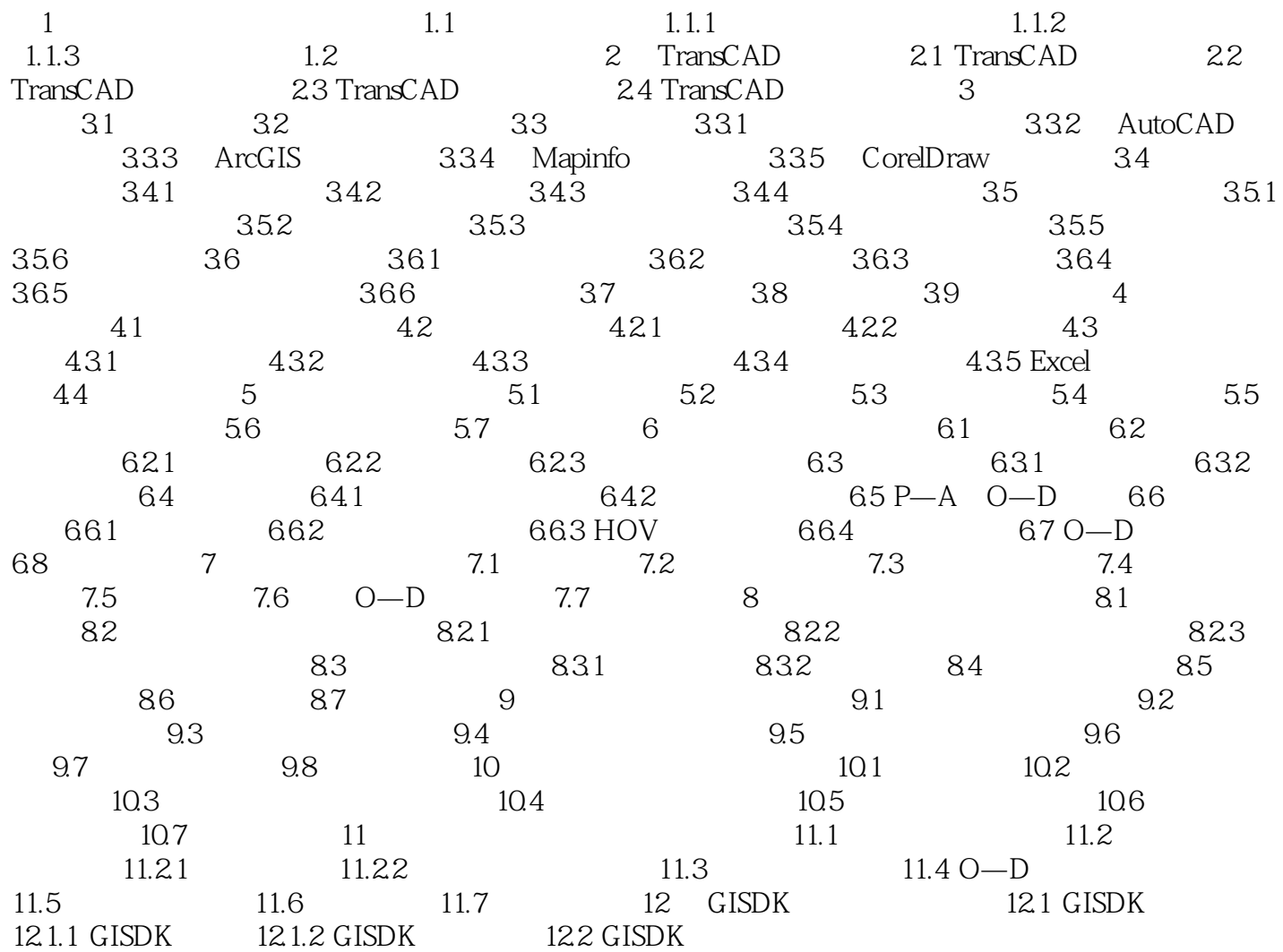

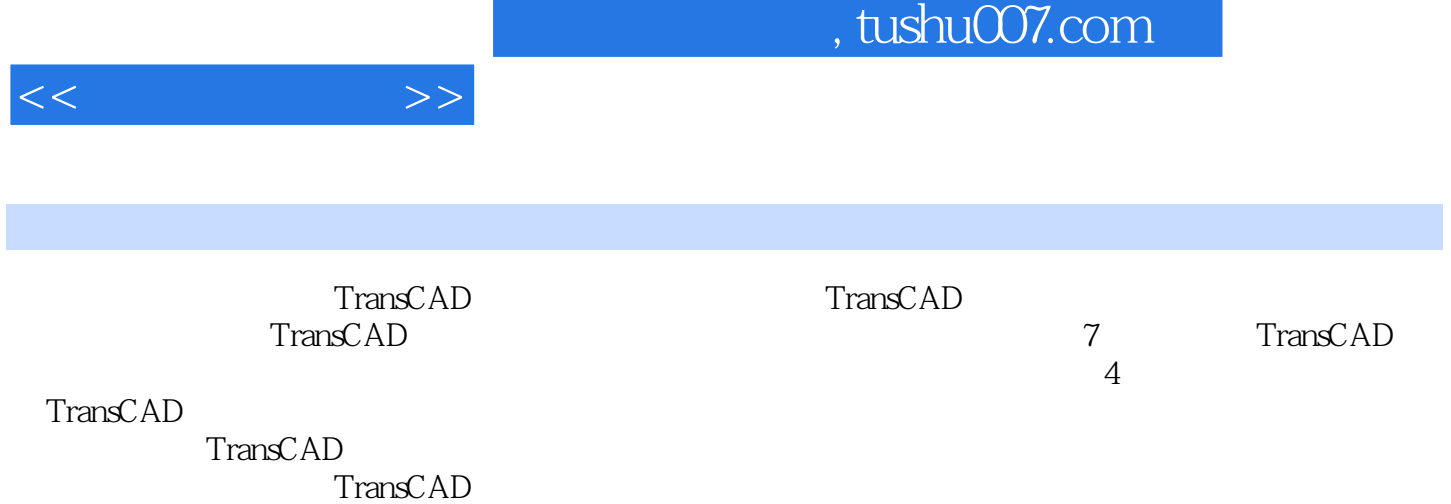

 $\rm TransCAD$  $\text{TransCAD}$ 

 $\rm TransCAD$ 

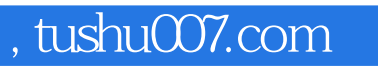

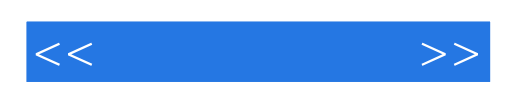

本站所提供下载的PDF图书仅提供预览和简介,请支持正版图书。

更多资源请访问:http://www.tushu007.com